## MC613

## Laboratório de Circuitos Lógicos

#### 2009

Profs.:

Bruno Albertine (balbertini@gmail.com) Mário Lúcio Cortes (cortes@ic.unicamp.br) Paulo C. Centoducatte (ducatte@ic.unicamp.br)

## MC613

## VHDL - Continuação

#### "Baseado em: "The Designer´<sup>s</sup> Guide to VHDL"

#### e

#### "Fundamentals of Digital Logic with VHDL Design"

# Conteúdo

- • Escopo
	- –Arquitetura
	- –Visibilidade
- Componentes
	- –- Declaração
	- –- Instanciação
	- –- Exemplos
- • Configuração (Simplificada)
	- –Exemplos
- •Package
- •Package Body

- • Áreas declarativas
	- – Onde são definidos os sinais internos, variáveis, constantes, subprogramas, aliases
	- – Áreas declarativas existem para packages, entidades, arquiteturas, subprogramas, processos e blocos
	- – OBS.: A área não declarativa é chamada de área de comandos

- • Área declarativa em Arquitetura
	- – Declarações no topo da arquitetura são "visíveis" emtoda a arquitetura

ARCHITECTURE exemplo OF circuito ISCONSTANT cte : time := 10 ns; SIGNAL tmp : integer; SIGNAL cnt : bit;

BEGIN

....

- • Escopo de uma declaração vai do identificador até a declarção END da região em que foi declardo
- Limites:
	- –- Componente
		- Entidade
			- Arquitetura
				- » Bloco
				- » Processo
				- » Subprograma

- · Na linguagem VHDL é possível a utilização de identificadores homônimos com diferentes significados,<br>dependendo do contexto onde é definido cada identificador<br>ele pode assumir diferentes significados no nível lógico.
- Um sinal definido dentro da parte declarativa de umcomponente, entidade, arquitetura, bloco, processo ou subprograma tem o escopo controlado dentro deste contexto. Desta forma é possível a utilização de nomes idênticos para indicações de sinais distintos.
- Para a distinção de sinais homônimos, cada sinal definido em VHDL pode ser acessado por seu endereço completo, indicando biblioteca, package, componente, arquitetura, processo e nome do sinal na forma:

biblioteca.componente.arquitetura.processo.sinal

## Visibilidade

- •Estabelece o significado dos identificadores
- • As declarações são visíveis somente no seu escopo
- •Uso de endereços em identificadores

» var1 := architecture2.cte; » var2 := process1.cte;

- • Descrito pelo par entidade e arquitetura.
	- – OBS.: Um modelo VHDL é dito estrutural se faz uso deinstanciação de componentes.
- Usado na Arquitetura
	- –- Declaração de componente
		- define o tipo do módulo
	- –- Instaciação de componenente
		- define seu uso em um projeto
- Instanciação condicional
- Modelamento Estrutural

Declaração de um componente  $\bullet$ 

> component identifier [is] [generic (generic\_interface\_list);] [port (port\_interface\_list);] end component [identifier];

OBS.: Similar a ENTIDADE

•Exemplo

## component flip-flop isgeneric (Tprop, Tsetup, Thold : delay); port (cl ${\sf k}$ : in bit; cl ${\sf r}$  : in bit;  ${\sf d}$  : in bit;  ${\sf q}$  : out bit);end component flip\_flop;

• Instanciação

instatiation\_label:component componente\_name[generic map (generic\_association\_list) ] por<sup>t</sup> map (port\_association\_list);

## Componentes - Declaração

#### •Exemplo:

 entity reg4 is port ( clk, clr : in bit;  $d : in$  bit\_vector(0 to 3); q : out bit\_vector(0 to 3) );end entity reg4;

----------------------------------------------

```
architecture struct of reg4 is
  component flipflop is
    generic (Tprop, Tsetup, Thold : delay_length );
    port (clk : in bit; clr : in bit; d : in bit;
          q : out bit );end component flipflop;
```
#### Componentes - Instanciação

```
beginbit0 : component flipflop

generic map ( Tprop => 2 ns, Tsetup => 2 ns, Thold => 1 ns )
     port map ( clk => clk, clr => clr, d => d(0), q => q(0) );
  bit1 : component flipflop

generic map ( Tprop => 2 ns, Tsetup => 2 ns, Thold => 1 ns )
     port map ( clk => clk, clr => clr, d => d(1), q => q(1) );
  bit2 : component flipflop

generic map ( Tprop => 2 ns, Tsetup => 2 ns, Thold => 1 ns )
     port map ( clk => clk, clr => clr, d => d(2), q => q(2) );
  bit3 : component flipflop

generic map ( Tprop => 2 ns, Tsetup => 2 ns, Thold => 1 ns )
     port map ( clk => clk, clr => clr, d => d(3), q => q(3) );
end architecture struct;
```
## Configuração

configuration identifier of entity\_name is for architeture\_name {for component\_specificationbinding\_indication;end for;}end for;end [ configuration] [ identifier];

## Configuração

 $FOR$  nome\_da\_instancia|others|all: nome\_componente component\_specification USE ENTITY especificação\_da\_entidade; - binding\_indicationEND FOR;

#### Exemplos:

```
FOR inst51: xor_gate
USE ENTITY lib_projeto.xor(arq_rtl);END FOR;
```
FOR bit0,bit1: flipflop use entity work.edge\_triggered\_Dff(basic); end for;

```
FOR others: flipflop
use entity work.edge_triggered_Dff(rtl);
end for;
```

```
Architecture rtl of top is
 Component and2
port(a, b: in std_logic; c: out std_logic);End component;Component latchD
port(d, clk : in std_ulogic;
        q, notq : out std_logic);
 End component;For all : and2 use entitywork.and2(rtl);For all : latchD use entity
```
work.latchD(rtl);signal Q, NOTQ : std\_ulogic := '1';

```
Begininst_latchD: latchD
port map(d1,clk,Q,NOTQ);
 inst_and2_a: and2 port map(d1,Q,S1);
inst_and2_b: and2 port map(d2,NOTQ,S3);
End rtl;OBS.: d1, d2 e clk são sinais 
   de entrada e S1, S2 e S3 são sinais de saída
```
## Package

- • Declarações comuns a todo o projeto.
	- – Exemplo: constantes, sinais, tipos de dados, subprogramas etc
- • Package
	- – Declarações de Tipos, Subtipos, constantes, interface de procedimentos e de funções
- • Packge Body
	- – Contém o corpo dos subprogramas definidos no Packge

## Package

#### PACKAGE label IS

-declarações;

END label;

## Package BODY label IS

--Corpo de subprogramas;

END label;

```
LIBRARY ieee ;
USE ieee.std_logic_1164.all ;
ENTITY fulladd ISPORT (Cin, x, y : IN      STD_LOGIC ;

s, Cout : OUT STD_LOGIC ) ;
END fulladd ;
```

```
ARCHITECTURE LogicFunc OF fulladd ISBEGIN
```
s <= x XOR y XOR Cin ;

Cout  $\le$  (x AND y) OR (Cin AND x) OR (Cin AND y) ; END LogicFunc ;

```
LIBRARY ieee ;
USE ieee.std_logic_1164.all ;
ENTITY adder4 ISPORT (Cin : IN STD_LOGIC ;
       x3, x2, x1, x0 : IN STD_LOGIC ;
y3, y2, y1, y0 : IN STD_LOGIC ;
s3, s2, s1, s0 : OUT STD_LOGIC ;
Cout : OUT STD_LOGIC ) ;
END adder4 ;
```
ARCHITECTURE Structure OF adder4 ISSIGNAL c1, c2, c3 : STD\_LOGIC ;

```
-- Componente sem uso de PackageCOMPONENT fulladd
PORT (Cin, x, y : IN STD_LOGIC ;
s, Cout : OUT STD_LOGIC ) ;
 END COMPONENT ;
```
BEGIN

 stage0: fulladd PORT MAP ( Cin, x0, y0, s0, c1 ) ; stage1: fulladd POR MAP ( c1, x1, y1, s1, c2 ) ; stage2: fulladd PORT MAP ( c2, x2, y2, s2, c3 ) ; stage3: fulladd PORT MAP (Cin => c3, Cout => Cout,  $x = > x3$ ,  $y = > y3$ ,  $s = > s3$  ) ;

END Structure ;

```
LIBRARY ieee:
USE ieee.std_logic_1164.all ;
```

```
-- Componente sem uso de Package
PACKAGE fulladd_package IS
  COMPONENT fulladd
      PORT ( Cin, x, y : IN STD_LOGIC ;
             s, Cout : OUT STD_LOGIC) ;
  END COMPONENT:
END fulladd_package ;
```
LIBRARY ieee ; USE ieee.std\_logic\_1164.all ; USE work.fulladd\_package.all ;

ENTITY adder4 ISPORT (Cin : IN STD\_LOGIC ;  $x3, x2, x1, x0$  : IN STD\_LOGIC ; y3, y2, y1, y0 : IN STD\_LOGIC ;s3, s2, s1, s0 : OUT STD\_LOGIC ;Cout : OUT STD\_LOGIC) ; END adder4 ;

ARCHITECTURE Structure OF adder4 ISSIGNAL c1, c2, c3 : STD\_LOGIC ;

BEGIN

 stage0: fulladd PORT MAP ( Cin, x0, y0, s0, c1 ) ; stage1: fulladd PORT MAP ( c1, x1, y1, s1, c2 ) ; stage2: fulladd PORT MAP ( c2, x2, y2, s2, c3 ) ; stage3: fulladd PORT MAP (Cin => c3, Cout => Cout,  $x = > x3$ ,  $y = > y3$ ,  $s = > s3$  ) ;

END Structure ;

#### Usando std\_logic\_vector

```
LIBRARY ieee :
USE ieee.std_logic_1164.all ;
USE work.fulladd_package.all ;
```

```
ENTITY adder4 IS
  PORT (Cin : IN STD_LOGIC ;
      X, Y: IN STD_LOGIC_VECTOR(3 DOWNTO 0):
       S : OUT STD_LOGIC_VECTOR(3 DOWNTO 0) ;
       Cout: OUT STD_LOGIC);
END adder4 :
```
Usando std\_logic\_vector

ARCHITECTURE Structure OF adder4 IS SIGNAL C : STD\_LOGIC\_VECTOR(1 TO 3) ;BEGIN stage0: fulladd PORT MAP ( Cin, X(0), Y(0), S(0), C(1) ) ; stage1: fulladd PORT MAP ( C(1), X(1), Y(1), S(1), C(2) ) ; stage2: fulladd PORT MAP ( C(2), X(2), Y(2), S(2), C(3) ) ; stage3: fulladd PORT MAP ( C(3), X(3), Y(3), S(3), Cout ) ; END Structure ;

```
Usando ieee.std_logic_signed
```

```
LIBRARY ieee ;
USE ieee.std_logic_1164.all ;
USE ieee.std_logic_signed.all ;
```

```
ENTITY adder16 IS
PORT (X, Y : IN STD_LOGIC_VECTOR(15 DOWNTO 0) ;
        S : OUT STD_LOGIC_VECTOR(15 DOWNTO 0) ) ;END adder16 ;
```
ARCHITECTURE Behavior OF adder16 IS BEGIN

 S <= X + Y ;END Behavior

Não tem acesso ao Cout e Overflow

 $MCG13 - 1s2007$   $MCG13$ 

```
Usando ieee.std_logic_signed
```

```
LIBRARY ieee :
USE ieee.std_logic_1164.all ;
USE ieee.std_logic_signed.all ;
ENTITY adder16 IS
  PORT (Cin : IN STD_LOGIC ;
        X, Y: IN STD_LOGIC_VECTOR(15 DOWNTO 0):
             : OUT STD_LOGIC_VECTOR(15 DOWNTO 0) ;
        \mathsf{S}Cout, Overflow: OUT STD_LOGIC);
END adder16 :
```
Usando ieee.std\_logic\_signed

ARCHITECTURE Behavior OF adder16 IS SIGNAL Sum : STD\_LOGIC\_VECTOR(16 DOWNTO 0) ;BEGIN

Sum <= ('0' & X) + Y + Cin ;

 $S \leq Sum(15$  DOWNTO 0) ;

Cout  $\le$  Sum(16) ;

Overflow  $\le$  Sum(16) XOR  $X(15)$  XOR  $Y(15)$  XOR Sum(15) ; END Behavior ;

```
Usando ieee.std_logic_arith
```

```
LIBRARY ieee:
USE ieee.std_logic_1164.all ;
USE ieee.std_logic_arith.all ;
ENTITY adder16 IS
  PORT (Cin : IN STD_LOGIC ;
        X, Y: IN SIGNED(15 DOWNTO 0) :
         S : OUT SIGNED(15 DOWNTO 0) ;
         Cout, Overflow: OUT STD_LOGIC);
```
END adder16 :

```
Usando ieee.std_logic_arith
```

```
ARCHITECTURE Behavior OF adder16 IS 
  SIGNAL Sum : SIGNED(16 DOWNTO 0) ;BEGIN
Sum <= ('0' & X) + Y + Cin ;
```

```
S <= Sum(15 DOWNTO 0) ;
```

```
Cout \le Sum(16) ;
```

```
Overflow \le Sum(16) XOR X(15) XOR Y(15) XOR Sum(15) ;
END Behavior ;
```
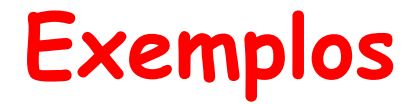

ENTITY adder16 IS PORT (X, Y : IN INTEGER RANGE -32768 TO 32767 ; S : OUT INTEGER RANGE -32768 TO 32767 ) ;END adder16 ;

ARCHITECTURE Behavior OF adder16 IS BEGINS <= X + Y ;

END Behavior ;

```
LIBRARY ieee ;
USE ieee.std_logic_1164.all ;
USE ieee.std_logic_unsigned.all ;
ENTITY BCD IS
PORT (X, Y : IN STD_LOGIC_VECTOR(3 DOWNTO 0) ;S : OUT STD_LOGIC_VECTOR(4 DOWNTO 0) ) ;END BCD ;ARCHITECTURE Behavior OF BCD IS
SIGNAL Z : STD_LOGIC_VECTOR(4 DOWNTO 0) ;SIGNAL Adjust : STD_LOGIC ;BEGIN
Z <= ('0' & X) + Y ;Adjust <= '1' WHEN Z > 9 ELSE '0' ;S \le Z WHEN (Adjust = '0') ELSE Z + 6 ;
END Behavior ;
```
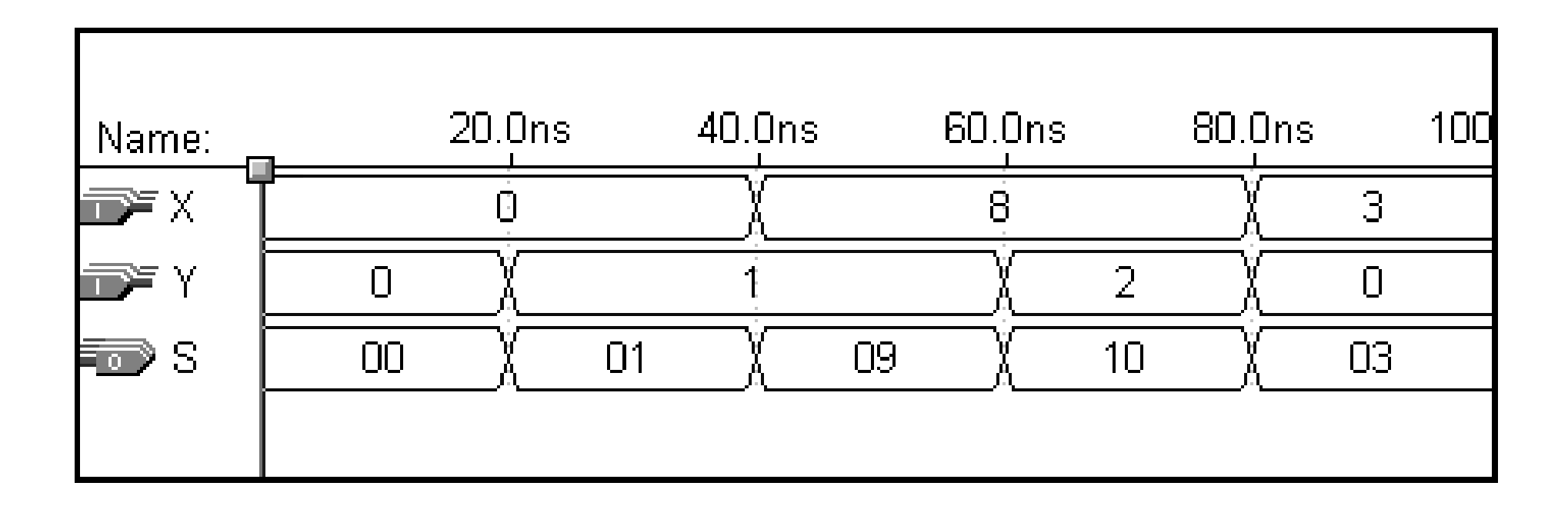